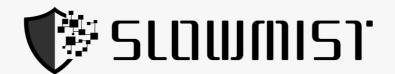

# Smart Contract Security Audit Report

# [2021]

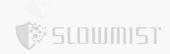

## **Table Of Contents**

| 1 Executive Summary           |  |
|-------------------------------|--|
| 2 Audit Methodology           |  |
| 3 Project Overview            |  |
| 3.1 Project Introduction      |  |
| 3.2 Vulnerability Information |  |
| 4 Code Overview               |  |
| 4.1 Contracts Description     |  |
| 4.2 Visibility Description    |  |
| 4.3 Vulnerability Summary     |  |
| 5 Audit Result                |  |
| 6 Statement                   |  |

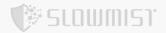

## **1 Executive Summary**

On 2021.11.01, the SlowMist security team received the FantomStarter.io team's security audit application for

FantomStarter, developed the audit plan according to the agreement of both parties and the characteristics of the

project, and finally issued the security audit report.

The SlowMist security team adopts the strategy of "white box lead, black, grey box assists" to conduct a complete security test on the project in the way closest to the real attack.

The test method information:

| Test method          | Description                                                                                                    |  |  |
|----------------------|----------------------------------------------------------------------------------------------------|--|--|
| Black box<br>testing | Conduct security tests from an attacker's perspective externally.                                                                     |  |  |
| Grey box testing     | Conduct security testing on code modules through the scripting tool, observing the internal running status, mining weaknesses.        |  |  |
| White box<br>testing | Based on the open source code, non-open source code, to detect whether there are vulnerabilities in programs such as nodes, SDK, etc. |  |  |

#### The vulnerability severity level information:

| Level    | Description                                                                                                    |  |  |
|----------|----------------------------------------------------------------------------------------------------|--|--|
| Critical | Critical severity vulnerabilities will have a significant impact on the security of the DeFi project, and it is strongly recommended to fix the critical vulnerabilities.                                          |  |  |
| High     | High severity vulnerabilities will affect the normal operation of the DeFi project. It is strongly recommended to fix high-risk vulnerabilities.                                                                   |  |  |
| Medium   | Medium severity vulnerability will affect the operation of the DeFi project. It is recommended to fix medium-risk vulnerabilities.                                                                                 |  |  |
| Low      | Low severity vulnerabilities may affect the operation of the DeFi project in certain scenarios. It is suggested that the project team should evaluate and consider whether these vulnerabilities need to be fixed. |  |  |
| Weakness | There are safety risks theoretically, but it is extremely difficult to reproduce in engineering.                                                                                                    |  |  |

| Level                                                             | Description |
|-------------------------------------------------------------------|-------------|
| Suggestion There are better practices for coding or architecture. |             |

## 2 Audit Methodology

The security audit process of SlowMist security team for smart contract includes two steps:

Smart contract codes are scanned/tested for commonly known and more specific vulnerabilities using automated

analysis tools.

Manual audit of the codes for security issues. The contracts are manually analyzed to look for any potential

problems.

Following is the list of commonly known vulnerabilities that was considered during the audit of the smart contract:

- Reentrancy Vulnerability
- Replay Vulnerability
- Reordering Vulnerability
- Short Address Vulnerability
- Denial of Service Vulnerability
- Transaction Ordering Dependence Vulnerability
- Race Conditions Vulnerability
- Authority Control Vulnerability
- Integer Overflow and Underflow Vulnerability
- TimeStamp Dependence Vulnerability
- Uninitialized Storage Pointers Vulnerability
- Arithmetic Accuracy Deviation Vulnerability
- tx.origin Authentication Vulnerability

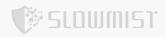

- "False top-up" Vulnerability
- Variable Coverage Vulnerability
- Gas Optimization Audit
- Malicious Event Log Audit
- Redundant Fallback Function Audit
- Unsafe External Call Audit
- Explicit Visibility of Functions State Variables Aduit
- Design Logic Audit
- Scoping and Declarations Audit

## **3 Project Overview**

### **3.1 Project Introduction**

Audit Version:

https://github.com/fantomstarterio/contracts/blob/main/contracts/StakerTierFantomStarter.sol

commit: d0c05b4966065f9eacdda76035503427376bf308.

Fixed Version:

https://github.com/fantomstarterio/contracts/blob/main/contracts/StakerTierFantomStarter.sol

commit: d5a36db2a6347cc7c107e289c600bc34ddb1f0a0

### **3.2 Vulnerability Information**

The following is the status of the vulnerabilities found in this audit:

| NO | Title | Category | Level | Status |
|----|-------|----------|-------|--------|
|    |       |          |       |        |

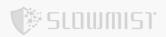

| NO | Title                                             | Category | Level      | Status    |
|----|---------------------------------------------------|----------|------------|-----------|
| N1 | Missing event records                             | Others   | Suggestion | Fixed     |
| N2 | Dev address setting<br>enhancement<br>suggestions | Others   | Suggestion | Confirmed |
| N3 | Decimals loss issue                               | Others   | Suggestion | Fixed     |

## 4 Code Overview

## **4.1 Contracts Description**

The main network address of the contract is as follows:

The code was not deployed to the mainnet.

## 4.2 Visibility Description

The SlowMist Security team analyzed the visibility of major contracts during the audit, the result as follows:

| StakerTierFantomStarter     |            |                     |           |
|-----------------------------|------------|---------------------|-----------|
| Function Name               | Visibility | Mutability          | Modifiers |
| <constructor></constructor> | Public     | Can Modify<br>State | -         |
| supportsInterface           | Public     | -                   | -         |
| setTierFactoryAddress       | Public     | Can Modify<br>State | isAdmin   |
| setLockupDays               | Public     | Can Modify<br>State | isAdmin   |
| setCoolDownDays             | Public     | Can Modify<br>State | isAdmin   |

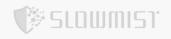

| StakerTierFantomStarter                      |        |                     |         |  |
|----------------------------------------------|--------|---------------------|---------|--|
| setDevWalletAddress                          | Public | Can Modify<br>State | isAdmin |  |
| setWithholdUnstakingPercentage               | Public | Can Modify<br>State | isAdmin |  |
| getNFTIdEligibleForBenefits                  | Public | -                   | -       |  |
| getTokenAmountStakedForBenefits              | Public | -                   | -       |  |
| getLockupTimeLeftStakedNFT                   | Public | -                   | -       |  |
| getLockupTimeLeftStakedFSTokens              | Public | -                   | -       |  |
| hasWalletCompletedStakingNFT                 | Public | -                   | -       |  |
| hasWalletCompletedStakingFSTokens            | Public | -                   | _       |  |
| hasWalletCurrentlyStakedNFT                  | Public | -                   |         |  |
| hasWalletCurrentlyStakedFSTokens             | Public | -                   | _       |  |
| hasCancelCoolDownDaysExpiredForStakedN<br>FT | Public | -                   | -       |  |
| stakeTierNFT                                 | Public | Can Modify<br>State | -       |  |
| stakeTierFSTokens                            | Public | Can Modify<br>State | _       |  |
| updateCurrentStakedFSTokens                  | Public | Can Modify<br>State | -       |  |
| unstakeTierNFT                               | Public | Can Modify<br>State | -       |  |
| unstakeTierFSTokensAfterLockupPeriod         | Public | Can Modify<br>State | _       |  |
| unstakeTierFSTokensBeforeLockupPeriod        | Public | Can Modify<br>State | _       |  |

## 4.3 Vulnerability Summary

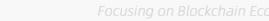

#### [N1] [Suggestion] Missing event records

<sup>#</sup> SLOWMIS1

#### **Category: Others**

#### Content

In the contract, the Admin role can set tierFactory lockupDays, coolDownDays, devWallet, and

withholdUnstakingPercentage through the setTierFactoryAddress, setLockupDays, setCoolDownDays,

setDevWalletAddress and setWithholdUnstakingPercentage function, but no event logging is performed.

Code location:

/fantomstarterio/contracts/contracts/StakerTierFantomStarter.sol#L1273-1306

```
function setTierFactoryAddress(ITierFactoryFantomStarter _tierFactory) public
isAdmin {
       tierFactory = tierFactory;
    }
    /**
    * @dev Replace the lockup days period, only admins.
    **/
   function setLockupDays(uint256 days) public isAdmin {
       lockupDays = _days;
    }
    /**
    * @dev Replace the cooldowndays period, only admins.
    **/
   function setCoolDownDays(uint256 _days) public isAdmin {
        coolDownDays = _days;
    }
    /**
    * @dev Replace the dev wallet
    **/
    function setDevWalletAddress(address _devWallet) public isAdmin {
       devWallet = _devWallet;
    }
    /**
    * @dev Replace the withhold unstaking percentage
    **/
```

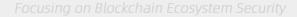

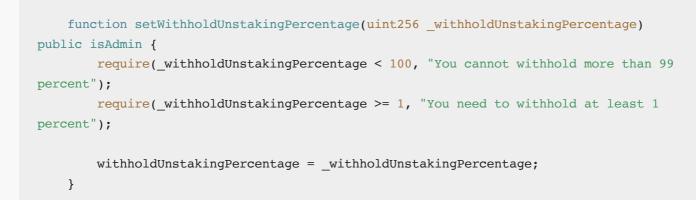

#### Solution

It is recommended to record events when modifying sensitive parameters.

#### Status

Fixed

#### [N2] [Suggestion] Dev address setting enhancement suggestions

#### **Category: Others**

#### Content

If the dev address is an EOA address, in a scenario where the private key is leaked, the team's revenue will be stolen.

And no event logging is performed.

Code location:

/fantomstarterio/contracts/contracts/StakerTierFantomStarter.sol#L1294-1296

```
function setDevWalletAddress(address _devWallet) public isAdmin {
    devWallet = _devWallet;
}
```

#### Solution

It is recommended to set the development address as a multi-signature contract to avoid the leakage of private keys

and the theft of team rewards. And it is recommended to record events when modifying sensitive parameters.

#### Status

Confirmed

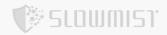

#### [N3] [Suggestion] Decimals loss issue

#### **Category: Others**

```
Content
```

In the unstakeTierFSTokensBeforeLockupPeriodfuntion, when calculating \_fsTokensToReturnToStaker and

\_fsTokensPenaltyToDevWallet, it will be divided by 100 at the end, resulting in a loss of decimals to the

\_fsTokensToReturnToStaker from users.

Code location:

/fantomstarterio/contracts/contracts/StakerTierFantomStarter.sol#L1555-1579

```
function unstakeTierFSTokensBeforeLockupPeriod() public {
        require(hasWalletCurrentlyStakedFSTokens(msg.sender) == true, "You have no
FSTokens staked");
       require(hasWalletCompletedStakingFSTokens(msg.sender) == false, "Lockup
period has expired");
        // 1. get the staked NFT object
        StakedTierFSToken memory stakedTierFSToken =
walletStakedTierFSTokenList[msg.sender];
        uint256 fsTokensToReturnToStaker = 0;
        uint256 fsTokensPenaltyToDevWallet = 0;
        // 2. Set the tokens that need to be returned
        uint256 percentageToStaker = 100 -
_stakedTierFSToken.withholdUnstakingPercentage;
        _fsTokensToReturnToStaker = _stakedTierFSToken.tokenAmount *
_percentageToStaker / 100;
        _fsTokensPenaltyToDevWallet = _stakedTierFSToken.tokenAmount *
stakedTierFSToken.withholdUnstakingPercentage / 100;
        // 3. Safe transfer the tokens to the dev wallet and the staker
        fsToken.safeTransfer(msg.sender, _fsTokensToReturnToStaker);
        fsToken.safeTransfer(devWallet, _fsTokensPenaltyToDevWallet);
        // 4. Remove the StakedTierFSToken Object from the mapping
        delete walletStakedTierFSTokenList[msg.sender];
```

// Emit event

emit UnstakedBeforeLockupPeriodFSToken(msg.sender, \_fsTokensToReturnToStaker, \_fsTokensPenaltyToDevWallet); }

#### Solution

It's recommended to use (\_stakedTierFSToken.tokenAmount - \_fsTokensPenaltyToDevWallet) to calculate the

\_fsTokensToReturnToStaker to reduce the decimals loss.

#### Status

Fixed

## **5 Audit Result**

| Audit Number   | Audit Team             | Audit Date              | Audit Result |
|----------------|------------------------|-------------------------|--------------|
| 0X002111150003 | SlowMist Security Team | 2021.11.01 - 2021.11.05 | Passed       |

Summary conclusion: The SlowMist security team use a manual and SlowMist team's analysis tool to audit the project, during the audit work we found 3 suggestion areas. And 1 suggestion finding were confirmed and being fixed; All other findings were fixed. The code was not deployed to the mainnet.

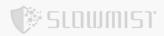

### 6 Statement

SlowMist issues this report with reference to the facts that have occurred or existed before the issuance of this report, and only assumes corresponding responsibility based on these.

For the facts that occurred or existed after the issuance, SlowMist is not able to judge the security status of this project, and is not responsible for them. The security audit analysis and other contents of this report are based on the documents and materials provided to SlowMist by the information provider till the date of the insurance report (referred to as "provided information"). SlowMist assumes: The information provided is not missing, tampered with, deleted or concealed. If the information provided is missing, tampered with, deleted, concealed, or inconsistent with the actual situation, the SlowMist shall not be liable for any loss or adverse effect resulting therefrom. SlowMist only conducts the agreed security audit on the security situation of the project and issues this report. SlowMist is not responsible for the background and other conditions of the project.

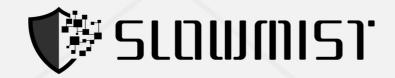

## **Official Website**

www.slowmist.com

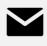

## **E-mail** team@slowmist.com

# **Twitter** @SlowMist\_Team

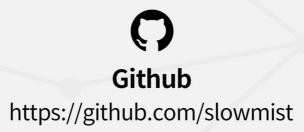